#### **CSE 503 Introduction to Computer Science for Non-Majors**

Dr. Eric Mikida [epmikida@buffalo.edu](mailto:epmikida@buffalo.edu) 208 Capen Hall

# **Day 02 Expressions**

#### **Announcements**

Important links now on UBLearns

## **Recap**

Let's talk about data!

What data is meaningful to you?

Any questions that came up?

# **A few examples of my own**

#### **Cleaning lists for fantasy football Custom card generation**

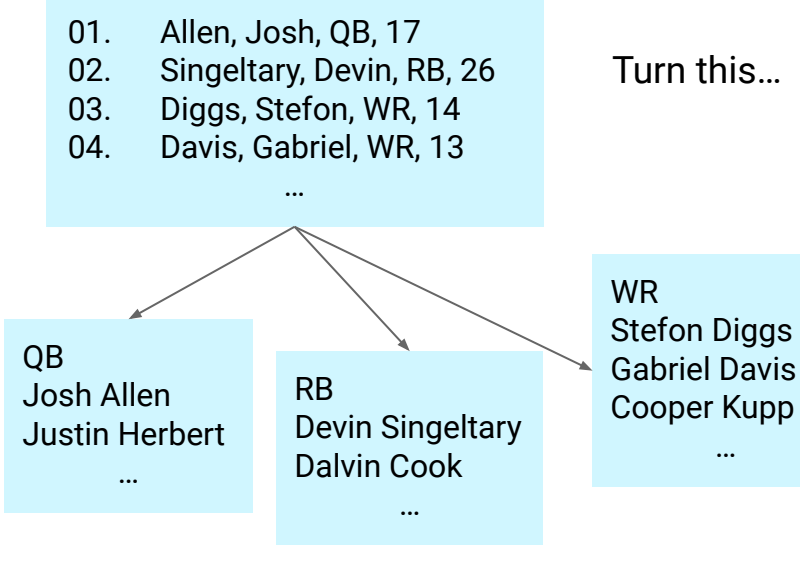

- Each suit goes from 1-16
- 16 different suits
- 256 cards in total

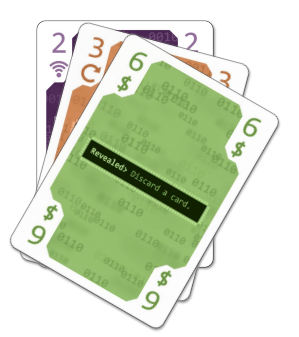

hours to do by hand…

…python script takes minutes

…into these

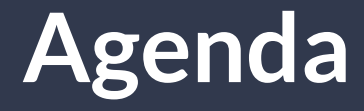

# Basic principles for this course Expressions Demo: Expressions in Python

# **Basic Principles**

Always keep in mind…change is inevitable (especially in tech) Programming languages come and go **Core concepts remain** Programmers adapt and learn

# **Basic Principles**

We aim to learn fundamental concepts common to all (or at least most) programming languages

Specific details differ across languages

I will try to differentiate between fundamental concepts and language specifics

When in doubt, ask!

Many topics will be revisited/expanded upon

Skills develop with **practice**

An expression is a part of a program that has a **value**

An expression is a part of a program that has a **value** *for example…*

 $3 + 7$ 

#### An expression is a part of a program that has a **value** *for example…*

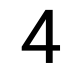

 $3 + 7$ 

Simple Expression Compound Expression

#### An expression is a part of a program that has a **value** *for example…*

Made up of multiple simple expressions…

 $4$   $3+7$ 

Simple Expression Compound Expression

#### An expression is a part of a program that has a **value** *for example…*

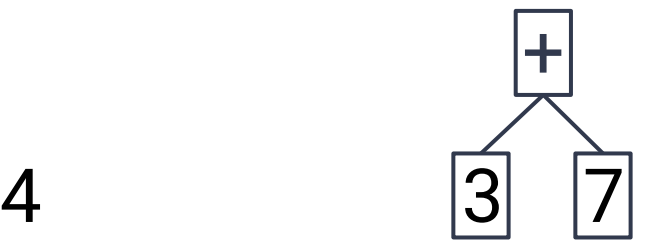

Can be expressed as a tree (this will be useful later)

Simple Expression Compound Expression

# **Simple vs Compound**

#### **Simple Expressions**

Atomic (cannot be decomposed)

Examples

12

 $\mathcal{P}$ 

#### **Compound Expressions**

Composed of multiple sub-expressions

**Examples** 

2+7

 $-10 * 4 - 6$ 

#### **Simple Expressions (more than just numbers)**

#### **Types of simple expressions**

- Numeric literals
	- $\circ$  int (ie: 2, 10, 465)
	- float (ie: 3.14, 17.999)
- Boolean literals
	- bool (True or False)
- Text literals (strings)
	- str (ie "Hello" or 'goodbye')

#### **Simple Expressions (more than just numbers)**

#### **Types of simple expressions**

- Numeric literals
	- $\circ$  int  $(ie: 2, 10, 465)$
	- float (ie: 3.14, 17999)
- **Boolean literals** 
	- bool (True or False)
- Text literals (strings)
	- str (ie "Hello" or 'goodbye')

This syntax is specific to python

# **Compound Expressions**

#### Compound expressions are made up of: **one or more expressions** *AND* **one operator**

-17

[unary negation operator (-) with a simple expression (17)]

 $43 - 5$ 

[binary subtraction operator (-), two simple expressions (43 and 5)]

3 + 4 \* 5, is it a valid expression?

 $3 + 4 * 5$ , is it a valid expression?

Let's break it down:

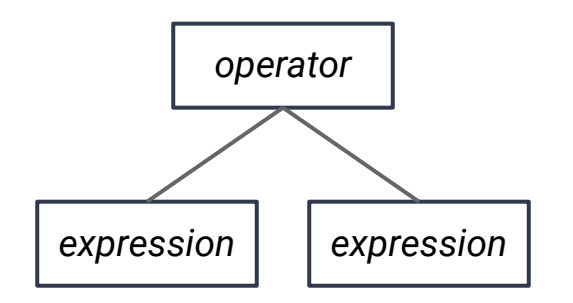

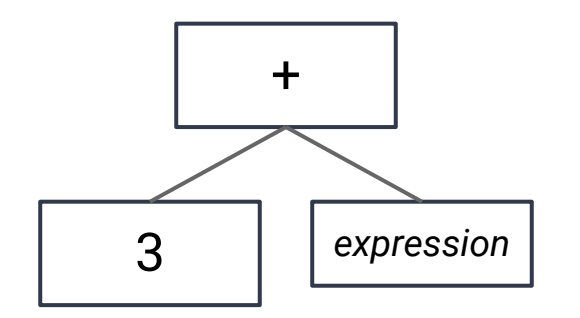

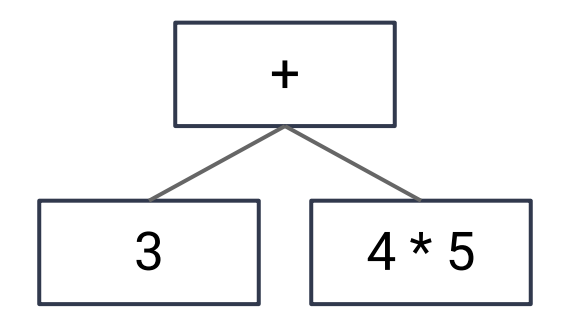

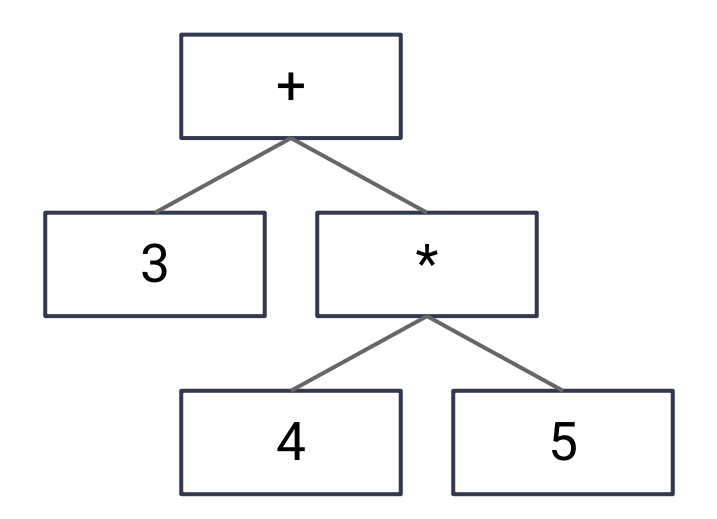

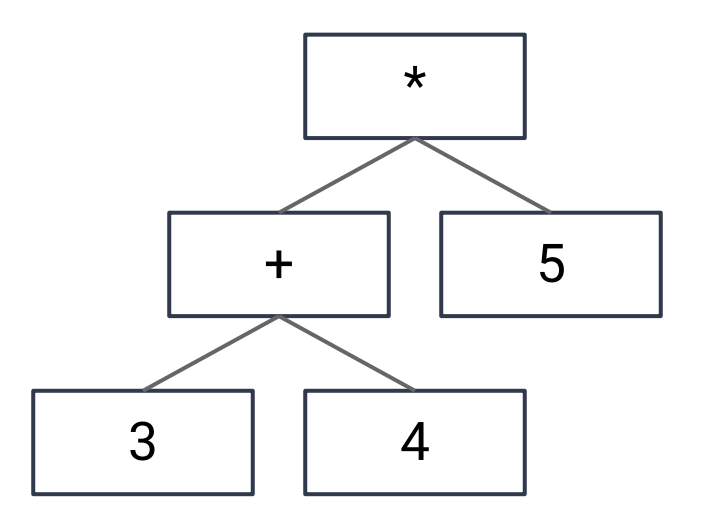

# **Order of Operations**

Follow rules from math:

Parenthesis first Then multiplication/division Then addition/subtraction

6 - 3 + (1 + 4  $*$  5) evaluates to 24

*most programming languages follow this convention*

# **Binary Operators (in Python)**

Addition (+)

Subtraction (-)

Multiplication (\*)

Division (/ or //)

Modulo (%)

Comparisons  $(<,<=,>=,==,!=)$ 

# **Binary Operators (in Python)**

Addition (+) Subtraction (-) Multiplication (\*) Division (/ or //) Modulo (%) Comparisons  $(<,<=,>=,==,!=)$ 

/ and // give fractional and integer results respectively.

% calculates the remainder.

10 / 3 evaluates to 3.333333

10 // 3 evaluates to 3

10 % 3 evaluates to 1

# **String Expressions**

Expressions are *evaluated* to produce their values The expression "hello" has value "hello" The expression "hello " + "world" is "hello world" *Note the space in "hello "*

# **String Expressions**

Expressions are *evaluated* to produce their values The expression "hello" has value "hello" The expression "hello " + "world" is "hello world" *Note the space in "hello "* **Here (+) is the string concatenation operator…context matters!** *we also saw this with unary (-) vs binary (-)*

# **Demo in Replit**